С. Будь-які два квадрати гомотетичні. D. Будь-які два правильних многокутники гомотетичні.

**Методичний коментар**. Завдання тесту мають різний рівень складності. Фабула завдань є чисто математичною і сформульована на математичній мові, без використання графічної інтерпретації (малюнків, схем і т.п.). Тест не тільки перевіряє володіння матеріалом, зв'язаним з осьовою і центральною симетрією, але і діагностує сформованість прострової уяви на рівні статично-динамічному і навіть динамічному. Учням приходиться оперувати створеними в їх уяві образами. При цьому виявляються прогалини в підготовці учнів, а також якісні зміни в їх просторовій уяві.

### *Література*

- 1. Корчевський В.Е., Салимжанов Р.М. Опыт применения тестов на уроках математики// Математика в школе. – 1996. – №2.
- 2. Методичні рекомендації з організації тестового контролю освітньо професійної підготовки вчителя. – Тернопіль : видавництво ТНПУ ім.. В. Гнатюка, 2004. – 100 с.
- 3. Пардала П. Тест как средство исследования пространственного воображения// Математика в школе. – 1995. – №3.
- 4. Романов А.Н. Методика підготовки і проведення тестового контролю в навчальному процесі. К.: "Наукова думка", 2001.
- 5. Челышкова М., Савельєв Б. Методичиские рекомендации по разработке тестов для комплексной подготовлености студентов в вузе М., 1995.

*Марія Шемлей наук. керівник – доц. Н.Р. Балик*

# **ОДИН ІЗ ПІДХОДІВ ДО ВИКЛАДАННЯ ФАКУЛЬТАТИВНОГО КУРСУ "ПРОГРАМУВАННЯ ІНТЕРНЕТ – ОРІЄНТОВАНОЇ ГРАФІКИ" ДЛЯ ДЕСЯТОГО КЛАСУ**

Інформатизація суспільства висуває нові вимоги до організації освіти в Україні. Серед шкільних дисциплін найбільш відчутних змін, що пов'язані із впровадженням нових інформаційних технологій (НІТ) у процес навчання, зазнає інформатика як основна ланка створення якісно нових міжпредметних зв'язків ( інформатика – фізика та ін.).

Вивчення інформатики як навчального предмету переноситься у базову школу, що дає можливість у старших класах вивчати професійні програми. Ще однією новизною є введення в 10-11 класах профільного навчання.

Масштаби використання комп'ютерної техніки зумовлюють високі вимоги до інформаційної грамотності учнів. Тому виникає потреба впровадження сучасних методів навчання в українські навчальні заклади, котрі б дозволили зробити навчання ефективним та наблизити його до світових стандартів.

Значну роль у вирішенні цих питань відіграє організація факультативних курсів, у тому числі факультативного курсу "Програмування Інтернет-орієнтованої графіки" для 10 класу. Факультатив дає учням можливість вивчити програму Macromedia Flash – графічний редактор більш високого рівня. Його перевагами є: динамічність і яскравість створених анімацій; творчий підхід і нестандартність рішень; поєднання малювання і програмування; створення мультфільмів й ігрових програм; інтегрування анімацій в різні програми; створення вебсторінок. Крім того, учні постійно зустрічаються з Flash-анімацією при пошуку інформації в глобальній мережі Інтернет.

Детальне вивчення програм профільних курсів інформатики дозволяє рекомендувати проведення факультативного курсу у 10 класах, котрі навчаються за програмою навчальних закладів фізико-математичного і технічного профілів з розрахунку одна година на тиждень. Висновки зроблені з огляду на те, що учні вже мають достатній рівень знань з інформатики, зокрема, про використання графічних редакторів.

Даний курс може зацікавити учнів різних вікових груп. Тому нами розроблена програма cпецкурсу " Програмування Інтернет-орієнтованої графіки" таким чином, щоб при організації процесу навчання, наприклад, у 7-9 класах, опустивши складніші теми, не порушити логічної послідовності викладу матеріалу. Розробка факультативу здійснювалася відповідно до програми експериментальної роботи навчального закладу за темою "Організаційно-педагогічні умови впровадження НІТ у навчально-виховний процес", авторських програм і програм вивчення інформатики, затверджених Міністерством освіти і науки України.

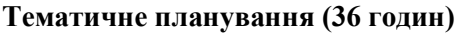

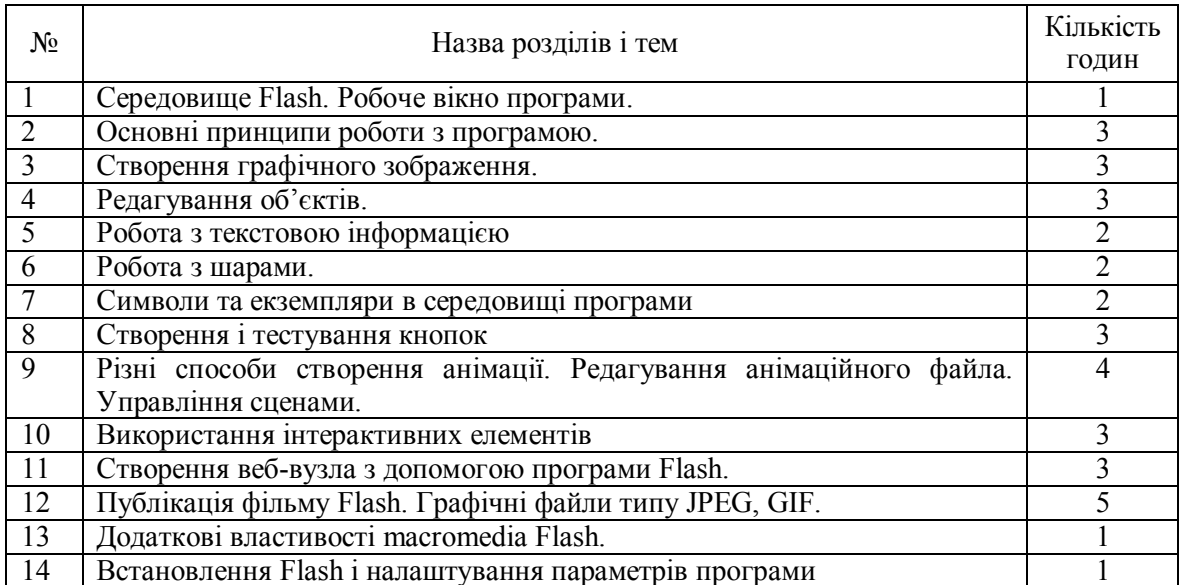

Не зважаючи на те, що в педагогіці і методиці проведено багато досліджень, проблема організації і проведення спецкурсів з інформатики в школі залишається актуальною. Це зумовило загальну спрямованість нашого дослідження.

Мета дослідження – аналіз, узагальнення і осмислення досвіду, а також визначення психолого-педагогічних основ застосування нових підходів при проведенні факультативних занять з інформатики; аналіз запропонованої нами методики і відповідні висновки щодо її ефективності.

Для дослідження поставленої мети ми виділили такі завдання: проаналізувати стан і розвиток проблеми організації і проведення факультативного курсу і використання тестів при актуалізації опорних знань учнів, індуктивного та дедуктивного підходів при поданні нового матеріалу; узагальнити і осмислити досвід вчителів-новаторів; розробити експериментальну програму факультативного курсу і тематичне планування уроків, та методичні рекомендації до уроків; обґрунтувати доцільність обраної методики та її вплив на інтенсивність оволодівання учнями знаннями і навичками; дослідити можливість використання розробок при формуванні базової програми з інформатики у загальноосвітній школі; акцентувати увагу на диференціації навчання, нестандартному підході до викладання, створенні рівних умов для оцінювання набутих знань, можливості самоперевірки і покращення результатів, творчому підході та підтримці ініціативи учня; дати аналіз тісних міжпредметних зв'язків інформатики і можливостям даного спецкурсу у створенні наочності навчального призначення.

Даний спецкурс з інформатики має важливе значення як для учнів так і для вчителів. Педагог може вийти за рамки стандартного уроку, запропонувати нові методичні новації при розробці занять, краще вивчити особистість учня з метою застосування в подальшому індивідуального підходу, виявити і розвинути обдарованість дитини. Учню дається можливість займатися тим, що його цікавить, реалізовувати свої творчі задуми, перебуваючи у постійному діалозі з вчителем.

Отже, можна зробити висновок, що розробка даного факультативного курсу викликана вимогами часу: впровадження у навчальний процес сучасних інформаційно-комунікаційних технологій навчання що дає змогу судити про його актуальність. Адже даючи учням розуміння того, що інформація подається не лише у строгій логічній послідовності, а й з врахуванням певних естетичних норм, вчитель допоможе усвідомити важливість даного курсу і його роль у формуванні інформаційної культури людини.

Нами розроблений електронний підручник, який містить систему методично і педагогічно обґрунтованих етапів вивчення факультативного курсу "Програмування Інтернеторієнтованої графіки". Головний акцент робиться на розробках уроків з конкретних тем і комплексі доцільно підібраних завдань.

У статті нами, зокрема, пропонуються методичні рекомендації по вивченні даного спецкурсу на прикладі розробленого заняття з теми "Шари. Направляючі шари та шари -маски".

Вчитель ставить перед собою мету навчити дітей працювати із шарами, змінювати шари, використовувати направляючі шари, створювати " отвори " з допомогою шару-маски.

В ході уроку на етапі актуалізації опорних знань учнів доцільно пропонувати тести, які б, в процесі їх обробки, могли відновити в пам'яті основні інструменти робочого вікна Macromedia Flash, зокрема ті, котрі будуть використовуватися на занятті. Кількість тестів не повинна перевищувати 10 і бути розрахованою на середній рівень знань учнів. Обов'язкові варіанти відповідей. Тести можуть подаватися як в електронному так і в письмовому вигляді (контрольні листки). Час відведений на опрацювання – не більше 10 хв. Пропонуємо приклади тестів.

#### **Інструмент Pencil має для малювання:**

- a) 2 режими;
- b) 3 режими;  $+$
- с)  $4$  режими;
- d) 5 режимів.

## **Для малювання прямих ліній використовується інструмент:**

- a) Brush;
- b) Pencil;
- c) Pen:  $+$
- d) немає правильної відповіді.

## 3**. Режим модифікатора Brush Paint Behind означає фарбування**:

- a) виділеної заливки;
- b) всередині контуру;
- c) позаду об'єкта; +
- d) звичайне фарбування.

## **Інструмент Чорнильниця використовується:**

- a) для фарбування заливок об'єкта;
- b) для створення контуру існуючої форми; +
- c) для зміни вже існуючих ліній; +
- d) немає правильної відповіді.

# **Щоб відобразити направляючі, треба вибрати команду:**

- a) View Guides Show Guides;  $+$
- b) View Guides Edit Guides;
- c) View Guides Snap Guides;
- d) View Guides Lock Guides;

# **Інструмент Лассо використовується для:**

- a) виділення об'єкта;
- b) створення довільної області виділення; +
- c) для переміщення об'єктів;

# d) немає правильної відповіді.

# **Для створення дзеркального відображення по вертикалі використовують команди:**

- a) View Transform;
- b) Modify Transform;
- c) View Transform Flip Vertical;
- d) Modify Transform Flip Vertical. +

# **Для тексту по замовчуванню в програмі Flash використовується:**

- a) сірий колір;
- b) коричневий колір;
- c) жовтий колір;
- d) чорний колір. +

#### **Яку назву носить текст, який змінюється, в залежності від даних, які поступають від зовнішніх джерел?**

- a) статичний;
- b) введення;
- c) динамічний; +
- d) немає правильної відповіді.

### **Список шарів програми розміщений**:

- a) у верхньому правому куті робочого стола;
- b) у верхньому лівому куті над робочим полем; +
- c) у нижньому лівому куті;
- d) у нижньому правому куті.

При поясненні нового матеріалу вчителю слід розпочати із зазначення переваг роботи із шарами: відокремлення об'єктів один від одного; створення бездоганного анімаційного файла; приховування окремих шарів; розміщення шарів, тощо.

Найоптимальніший варіант з'ясування переваг графічного редактора при роботі з шарами – це можливість дати учням самим робити висновки. Цей етап може відбутися як на початку уроку – вчитель моделює ситуацію, ставить проблемні запитання на зразок "коли б усі об'єкти були розміщені на одній площині, то чи змогли б ми змінити параметри одного з них так, щоб це не вплинуло на загальну картину" й учні їх вирішують; так і вкінці уроку – вивчивши основні принципи роботи з шарами, школярі роблять підсумок, який полягає у виділенні основних переваг.

Перед тим як учні перейдуть до вивчення нового матеріалу, вчитель за одним комп'ютером показує готові приклади використання шарів в анімації. Гарним прикладом може бути вигляд першого та останнього кадрів, де видно кардинальні зміни після проведення певних дій. Наведемо приклад як можна використати шар-маску для створення "отвору", через яке видно зображення, що знаходиться на іншому шарі чи шарах.

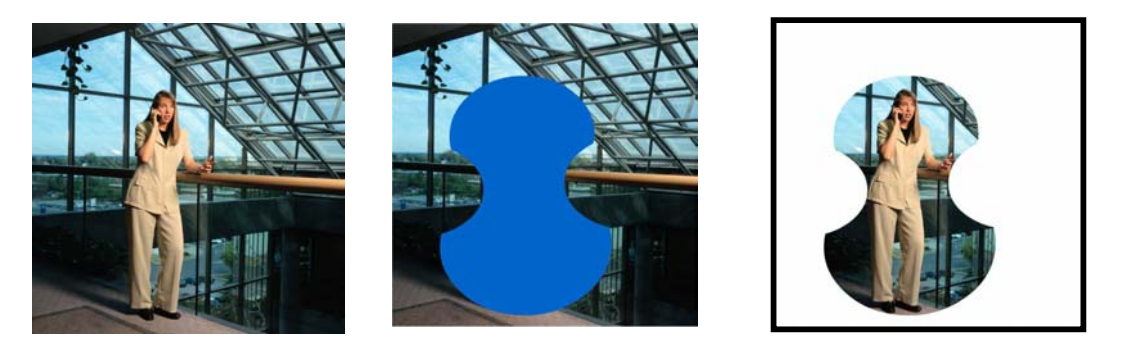

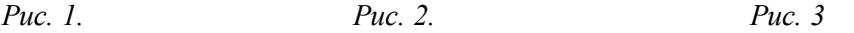

На рис. 1 – шар із зображенням; рис. 2 – вигляд маски, накладеної на зображення; рис.3 – ефект застосування шару-маски.

Під час заняття учні повинні розглянути такі операції: створення шарів зміну стану шару; правильне розміщення шарів; вилучення шарів, копіювання шарів; перенайменування шарів; організація шарів; зміна властивостей шару; створення направляючих шарів; створення вікон, створення шару – маски; анімація шару маски.

Вивчати кожну команду рекомендуємо за допомогою опорної схеми – інструкції з порядком виконання роботи. Щоб сформувати в учнів логічне мислення і творчий підхід до виконання завдання, необхідно, щоб інструкція була неповною, тобто деяка логічна ланка повинна бути пропущена. Це буде стимулювати їх до пошуку відповіді на поставлене перед ними завдання самостійно або з деякою допомогою вчителя.

Приклад створення шару-маски.

Інструкція у вигляді блок-схеми використовується за таким принципом – пропонується у роздрукованому вигляді, права частина після знаку "?" закривається. Використати підказку можна лише тоді, коли не знайдено відповідь на запитання шляхом кількох практичних спроб. Така методика сприяє кращому візуальному запам'ятовуванню панелей інструментів та команд.

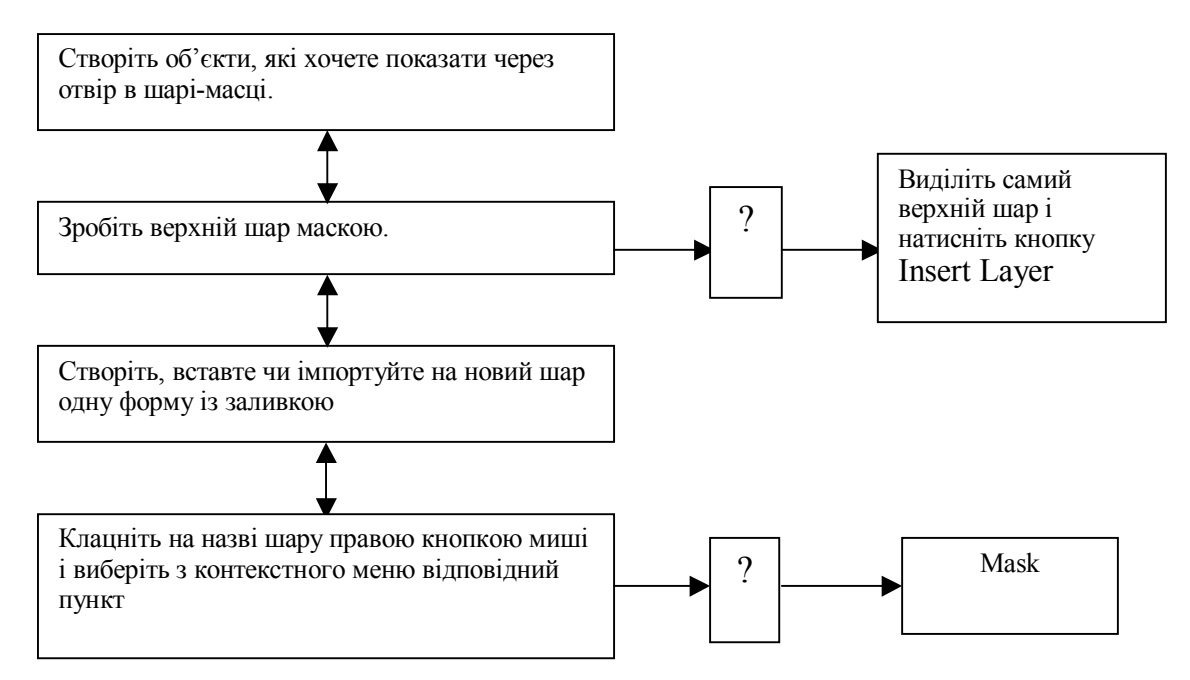

На етапі закріплення нового матеріалу потрібно надати учням можливість творити. Тобто до кінця заняття створити невелику анімацію з використанням раніше набутих знань і вивченого на уроці.

При підведенні підсумків доцільна усна конкретизація вивченого матеріалу і подальша перспектива його використання.

Отже, творчий підхід до проведення уроків дає можливість учням зробити свої знання системними і глибокими, проявити себе як індивідуальність. Завдання вчителя – постійне вдосконалення методики викладання й стимулювання творчої ініціативи учнів.

#### *Література*

- 1. Бессонова Н. Створюємо мультфільми самі //Інформатика, 2004. №10. С.5-8.
- 2. Егорова Ю. Н. Мультимедиа технологии как средство повышения эффективности обучения в школе //Информатика и образование, 2004 – №7. – С.99-101.
- 3. Основи інформатики і обчислювальної техніки: Програма середніх закладів освіти //М. І. Жалдак, Н. В. Морзе, Г. Г. Науменко. – К.: Шкільний світ, 2001. – 72с.
- 4. Потієнко В. О. Аспекти використання графічних редакторів //Інформатика, 2003. №42. С.7-8.

*Андрій Олексюк* 

*наук. керівник – доц. Н. Р. Балик*

# **ВИВЧЕННЯ КОМП'ЮТЕРНОЇ ГРАФІКИ В ШКІЛЬНОМУ КУРСІ ІНФОРМАТИКИ У ЗАГАЛЬНООСВІТНІХ НАВЧАЛЬНИХ ЗАКЛАДАХ ТЕХНОЛОГІЧНОГО ПРОФІЛЮ**

Керуючись шкільною програмою з інформатики та "Державним стандартом загальної середньої освіти" нами розроблені методичні рекомендації по вивченню комп'ютерної графіки у шкільному курсі інформатики у загальноосвітніх навчальних закладах технологічного профілю.

Вивчення однієї з основних тем курсу інформатики "Прикладне програмне забезпечення загального призначення" можна починати з ознайомлення учнів з графічним редактором, оскільки, перш за все, предметна галузь добре знайома кожному школяреві, подруге, в цьому середовищі учень швидко одержує результат своєї діяльності, по-третє, графічний редактор дозволяє кожному учневі проявити особисті якості та творчість під час виконання навчальних завдань; нарешті – під час ознайомлення з основними можливостями використання редактора не враховуються прогалини учнів в знаннях з математики, мови, хімії та інших предметів [3].

Основна мета вивчення графічного редактора: сформувати вміння запускати на виконання програму графічного редактора, записувати графічну інформацію у файл на диску, зчитувати її з диску та переглядати; сформувати уявлення про можливості використання